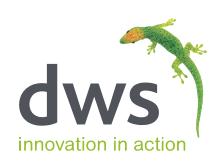

# **Dimension** FocusTM for EnterpriseOne testing

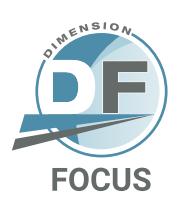

## Analyze before you start testing

At DWS, we believe there is a smarter way to test; one that starts with pinpointing and testing only those objects that are affected by a change event (such as an upgrade or an ESU). For an extensively modified footprint, this may not seem easy to do. However, if you could, it would significantly reduce the time and effort required for test planning and execution.

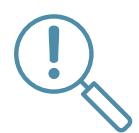

#### The Challenge

Oracle is committed to a program of continuous delivery for JD Edwards EnterpriseOne (E1). Add this to the fact that most E1 users customize their code and you are generating a number of change events every year.

These change events trigger the need to test applications and processes within E1. It is often assumed that the testing effort associated with these change events is going to be significant. However, this assumption may not be based on all the facts.

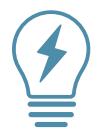

### The Solution

**Dimension Focus™** forensically analyzes, to the lowest level of detail, Oracle's E1 code base and the customers' own customizations.

Our **Testing Impact Engine** determines precisely what needs to be tested and shows you where to test. For example, a changed application may have 25 sections/forms that might require testing. Focus is able to pinpoint and inform you that only 3 sections have actually changed and highlights the changes within those sections.

**Dimension Focus™** analyzes ESU (Electronic Software Update) and code changes down to the event and function level. It utilizes bespoke dependencies logic to identify the top-level standard and custom objects that the ESUs affect.

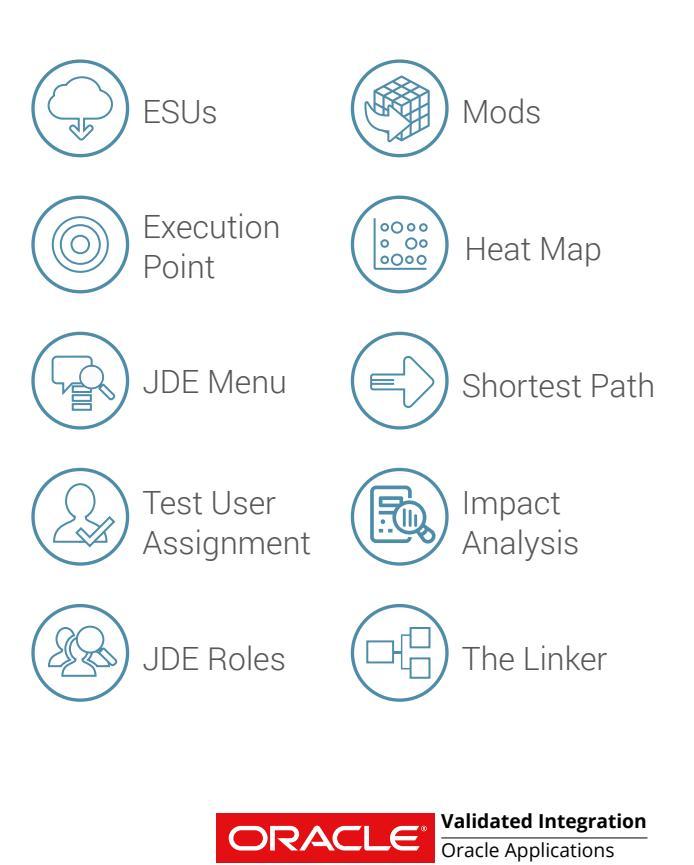

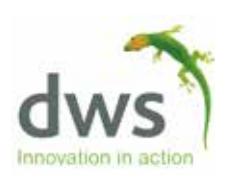

. . . . . . . . . . . . . . .

 $\overline{\mathbf{a}}$ 

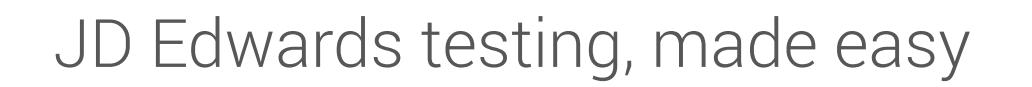

**Focus** clearly identifies what needs testing and what does not need testing

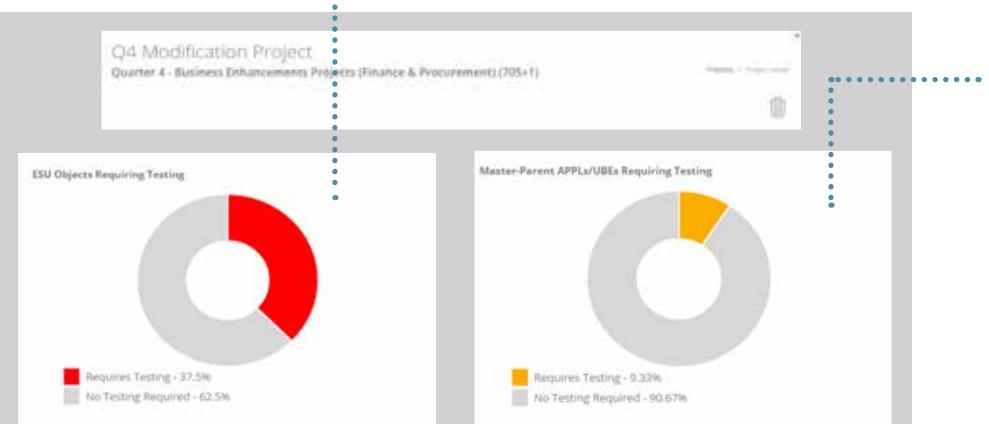

**Focus** calculates and determines upstream and downstream dependencies between all E1 objects to enable the most accurate and comprehensive test planning

#### **Testing Heat Map**

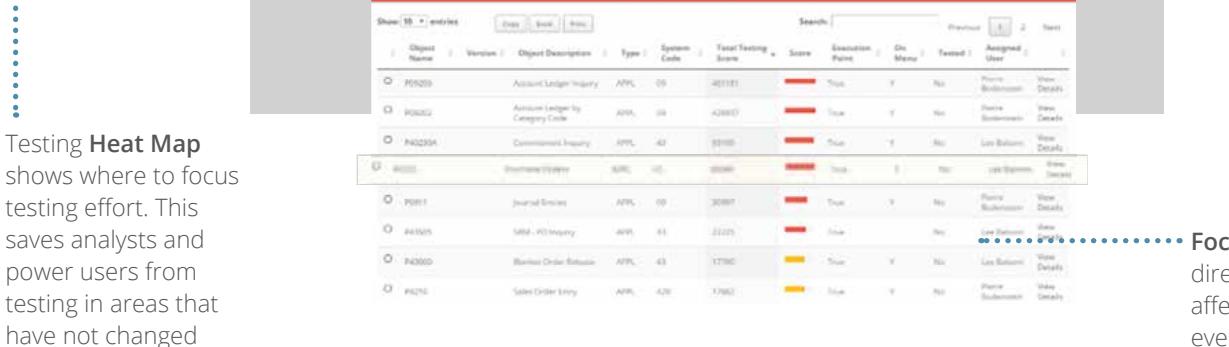

**Focus** identifies objects ectly and indirectly ected by the change event and displays object level detail, with an impact severity indicator

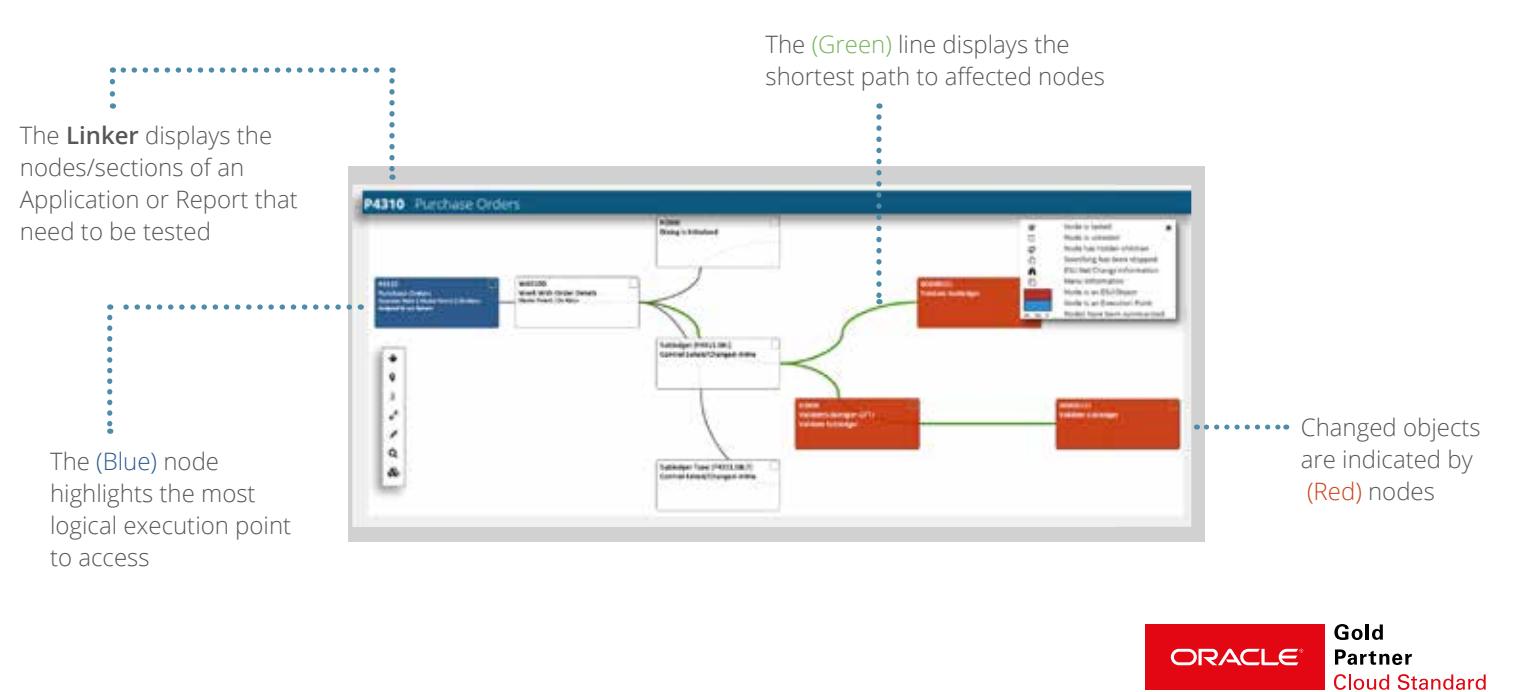